# Tipi astratti pila e coda

# Tipo astratto pila

- Una pila è un tipo astratto che consente di rappresentare un insieme di elementi in cui ogni eliminazione ha per oggetto l'elemento che è stato inserito per ultimo.
- Questa disciplina di gestione è spesso chiamata LIFO (Last In,First Out).
- Un tipico esempio di utilizzo di questa struttura di dati è dato dalla gestione dei parametri delle funzioni di un programma C e delle sue variabili locali:
	- all'attivazione della funzione i parametri formali e le variabili locali vengono inseriti in cima alla pila;
	- al termine dell'esecuzione vengono eliminati dalla pila in ordine inverso rispetto a quello di inserimento.

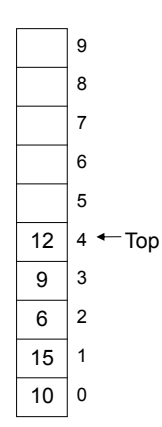

### Tipo astratto pila

#### Per il tipo astratto pila possiamo definire le funzioni primitive:

- test\_pila\_vuota: verifica se una pila è vuota test\_pila\_vuota: pila  $\rightarrow$  boolean • top: restituisce l'elemento in cima alla pila, l'ultimo ad essere stato inserito
	- top: pila  $\rightarrow$  atomo
- push: inserisce un elemento in cima alla pila
	- push: pilaxatomo  $\rightarrow$  pila
- pop: elimina dalla pila l'ultimo elemento inserito

 $pop:$  pila  $\rightarrow$  pila

# Tipo astratto pila

• Il tipo astratto pila può essere definito come la tripla

Pila=<S,F,C>

- 1. S={pila, atomo, boolean} con pila dominio di interesse
- 2. F={test\_pila\_vuota, top, push, pop}
- 3. C={pila\_vuota}

```
- test_pila_vuota: pila \rightarrow boolean
```
- top: pila  $\rightarrow$  atomo
- push: pilaxatomo  $\rightarrow$  pila
- pop: pila  $\rightarrow$  pila

# Tipo astratto pila

- Per rappresentare una pila possiamo usare una lista facendo in modo che l'ordine con cui si susseguono gli elementi rispecchi l'ordine di inserimento degli elementi nella pila.
- Per quanto riguarda le operazioni si può stabilire il seguente parallelo tra le operazioni sui due tipi lista e pila:

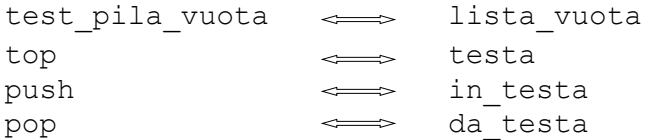

#### Pila

```
int test pila vuota( struct atomo *ptop)
{
   return lista_vuota(ptop);
}
void push (struct atomo **ptop, int e)
{
   in testa(ptop,e);
}
struct atomo * top (struct atomo *ptop)
{
  return testa(ptop);
}
void pop (struct atomo **ptop)
{
  da_testa(ptop);
}
```
#### Tipo astratto coda

- Una coda è un tipo astratto che consente di rappresentare un insieme di elementi in cui ogni eliminazione ha per oggetto l'elemento che è stato inserito per primo.
- Questa disciplina di gestione è spesso chiamata FIFO (First In, First Out).
- Tale disciplina è tipica di molte situazioni della vita di tutti i giorni: agli sportelli degli uffici il primo ad essere servito è il primo della coda.
- Il tipo coda viene caratterizzato dalle seguenti primitive:
	- test\_coda\_vuota: verifica se la coda è vuota

test\_coda\_vuota: coda → boolean

– primo: restituisce il primo elemento inserito nella coda

primo: coda  $\rightarrow$  atomo

– in\_coda: inserisce un elemento nella coda

in coda: coda  $\times$  atomo  $\rightarrow$  coda

– out\_coda: elimina dalla coda il primo elemento inserito out coda: coda  $\rightarrow$  coda

#### Tipo astratto coda

- Il tipo astratto coda può essere definito come la tripla Coda=<S,F,C>
	- 1. S={coda, atomo, boolean} con coda dominio di interesse
	- 2. F={test\_coda\_vuota, primo, in\_coda, out\_coda}
	- 3. C={coda\_vuota}
	- test coda vuota: coda  $\rightarrow$  boolean
	- primo: coda  $\rightarrow$  atomo
	- in coda: codaxatomo  $\rightarrow$  coda
	- out coda: coda  $\rightarrow$  coda

### Rappresentazione collegata di una coda

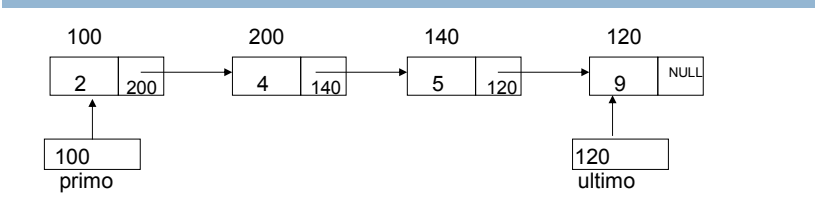

- Gli elementi di una coda possiamo rappresentarli mediante delle struct contenenti i suo valore e il puntatore all'elemento successivo.
- Inoltre, si usano due puntatori, primo e ultimo, che puntano al primo e all'ultimo elemento inserito nella coda.

```
struct atomo
{ int dato;
   struct atomo *prossimo;
};
struct coda {
  struct atomo *primo;
  struct atomo *ultimo;
};
```
### Primitive del tipo coda

• La condizione di coda vuota è che sia il campo primo sia il campo ultimo della coda abbiano valore NULL. • Poiché nell'operazione di out\_coda, in caso di eliminazione dell'unico elemento della coda entrambi sono posti a NULL, nella funzione test\_coda\_vuota è sufficiente controllare il valore solo di Q.primo. int test\_coda\_vuota( struct coda Q) { if(Q.primo==NULL) return 1; else return 0; } • Alla funzione primo viene fatto restituire il puntatore al primo elemento inserito nella coda se la coda non è vuota. struct atomo \* primo (struct coda Q)

```
{
  return Q.primo;
}
```
# in\_coda

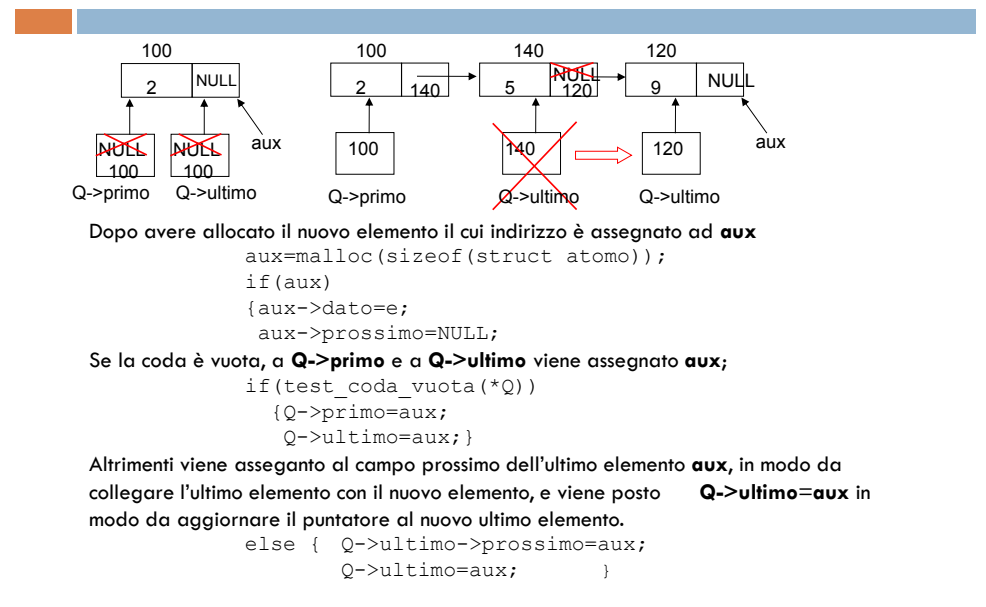

### in\_coda

```
void in coda (struct coda *0, int e)
{ struct atomo *aux;
 aux=malloc(sizeof(struct atomo));
if(aux)
   {aux->dato=e;
    aux->prossimo=NULL;
    if(test_coda_vuota(*Q))
        Q->primo=aux;
    else Q->ultimo->prossimo=aux;
    Q->ultimo=aux;
 }
else printf("Memoria esaurita\n");
}
```
# out\_coda

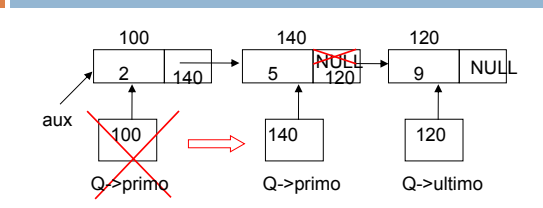

- Nell'eliminazione del primo elemento si procede in modo analogo all'eliminazione dalla testa della lista, viene eliminato l'elemento puntato da Q->primo. if(!test\_coda\_vuota(\*Q))
	- ${aux=Q-{\overline{>prim}};$  Q->primo=aux->prossimo; free(aux);
- Nel caso in cui dopo l'eliminazione del primo elemento la coda diventa vuota (Q- >primo==NULL) , è necessario garantire che anche Q->ultimo abbia stesso valore NULL.

```
if(Q->primo==NULL)
    Q->ultimo=NULL;
```
### out\_coda

```
void out_coda (struct coda *Q)
{
struct atomo *aux;
if(!test_coda_vuota(*Q))
  {aux=Q->primo;
   Q->primo=aux->prossimo;
   free(aux);
   if(Q->primo==NULL)
      Q->ultimo=NULL;
   }
else printf("La coda e' gia' vuota\n");
}
```